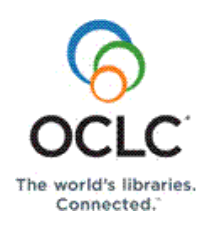

# **Search Tips for the Texas Group Catalog**

## **Introduction**

To find the library resources you need, just enter your search terms in the single search box at

**[http://texasgroup.worldcat.org](http://texasgroup.worldcat.org/)**. Here are some tips to help you more quickly locate the items you need.

## **Keyword search**

A keyword search uses one or more complete words that are contained anywhere in a record. Keywords can also be names of people and places that are the subjects of a library resource or a listing in a directory.

Enter words in upper or lower case. Multiple words can be entered in any order.

#### **Example:**

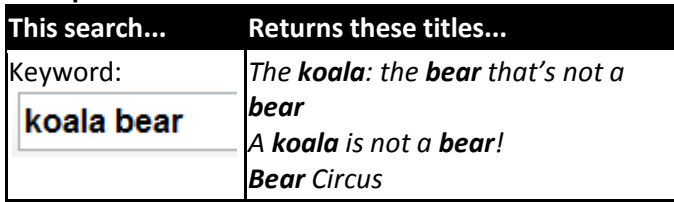

Your search term(s) will come from places such as words in the title, subject terms, an item's format and/or language, the author's name, the year of publication, name(s) of publishers and/or distributors of an item and magazine or journal names.

## **Phrase search**

A phrase search uses quotation marks to allow an exact match to the phrase searched.

#### **Example:**

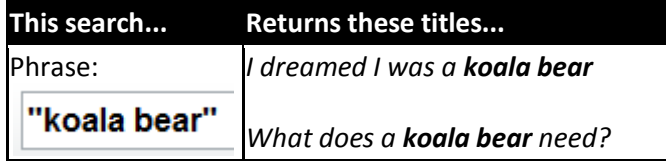

# **Wildcards**

Wildcards are special characters used to represent additional characters in a search term. They are useful when you are unsure of spelling, when there are

alternate spellings, or when you only know part of a term. You can use these two wildcards:

### **Pound sign (#)**

The pound sign, also called a number sign or hash mark, represents a single character.

#### **Examples:**

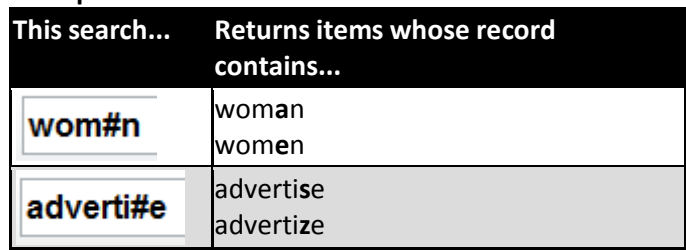

### **Question mark (?)**

The question mark (?) represents any number of additional characters. Include a number if you know the maximum number of characters the wildcard will replace.

#### **Examples:**

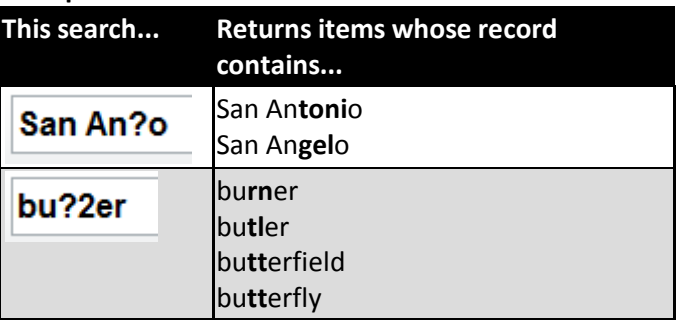

### **Truncation**

Truncation allows you to search for a term and its variations by entering a minimum of the first three letters of the term followed by a question mark symbol (?) or an asterisk (\*). See the examples below:

#### **Examples:**

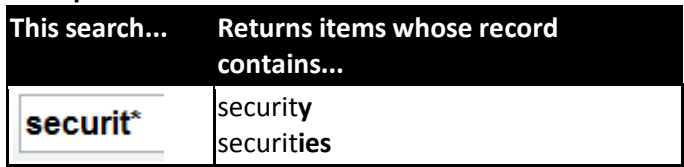

## **Search Tips for the Texas Group Catalog**

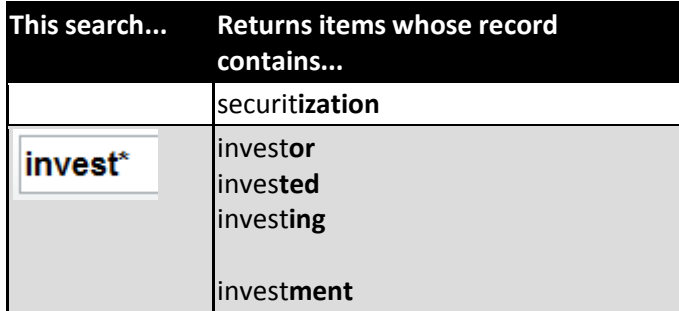

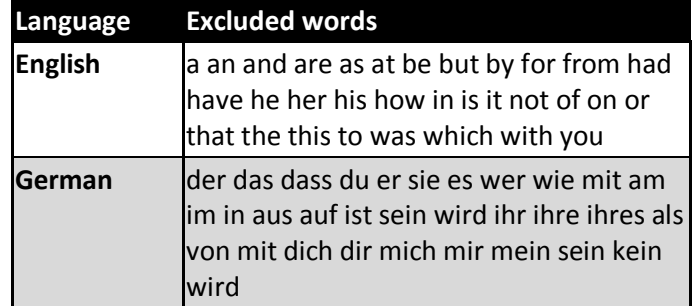

# **Common word exclusions**

Before a search is sent to the search engine, any words from the common word list (below) will be excluded. Any words in the search that start with the character '+' (and) or '-' (not) will not be excluded.

## **Boolean operators**

Boolean operators allow you to group, include, or exclude certain terms in your search.

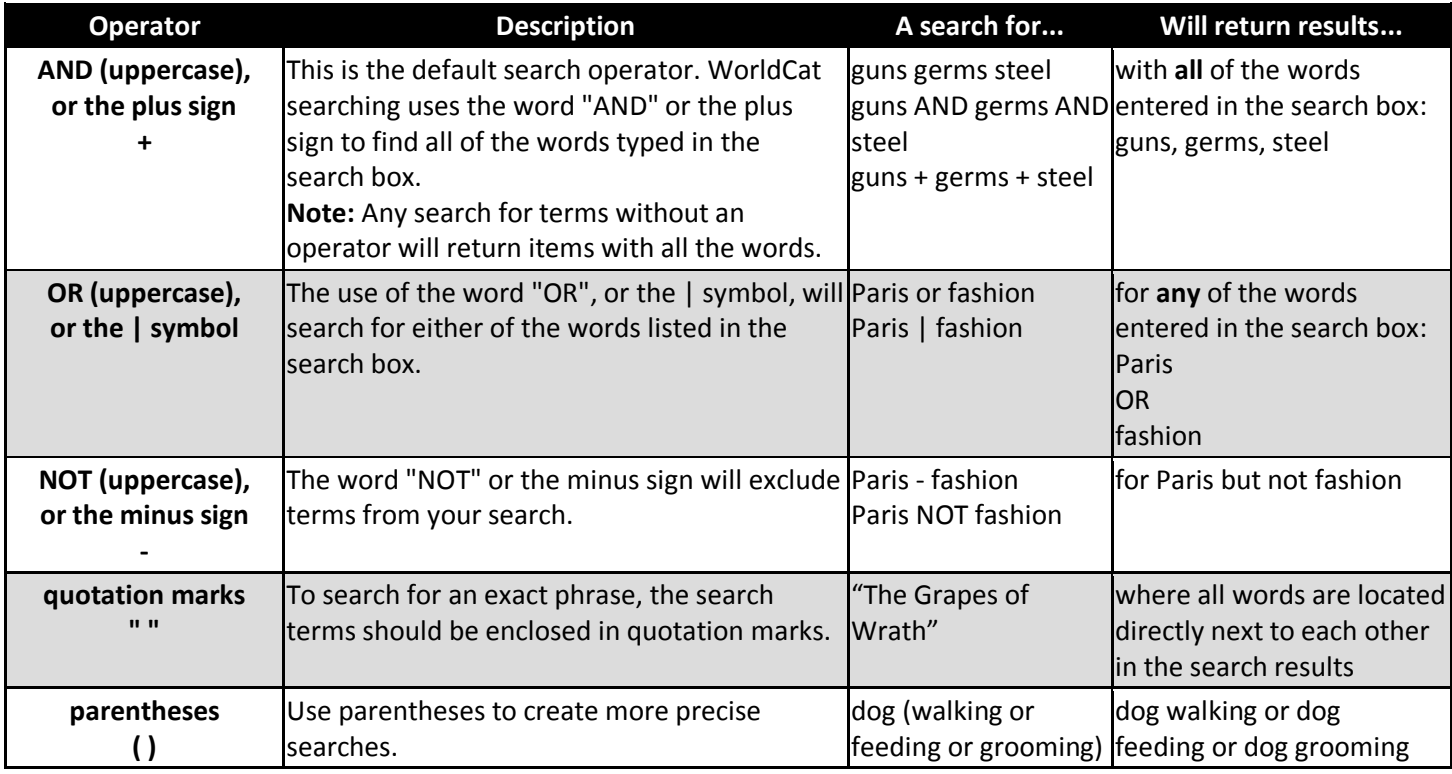

## **Support**

E-mail: **[support@oclc.org](mailto:support@oclc.org)** Telephone: 1-800-848-5800 (USA) or +1-614-793-8682 (7:00 a.m. to 9:00 p.m., U.S. Eastern time, Monday– Friday)

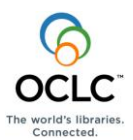

of OCLC, Inc.: OCLC, WorldCat, WorldCat Resource Sharing and "The world's libraries.<br>Connected " ISO 9001 Certified The following OCLC product, service and business names are trademarks or service marks Connected."